## Table of prerequisite

## Coraye training

In order to master the use of the software, it is necessary to acquire management and the various functions of Coraye. To help you, we have created a table listing, by module, the skills you

## Basic knowledge to be acquired by module

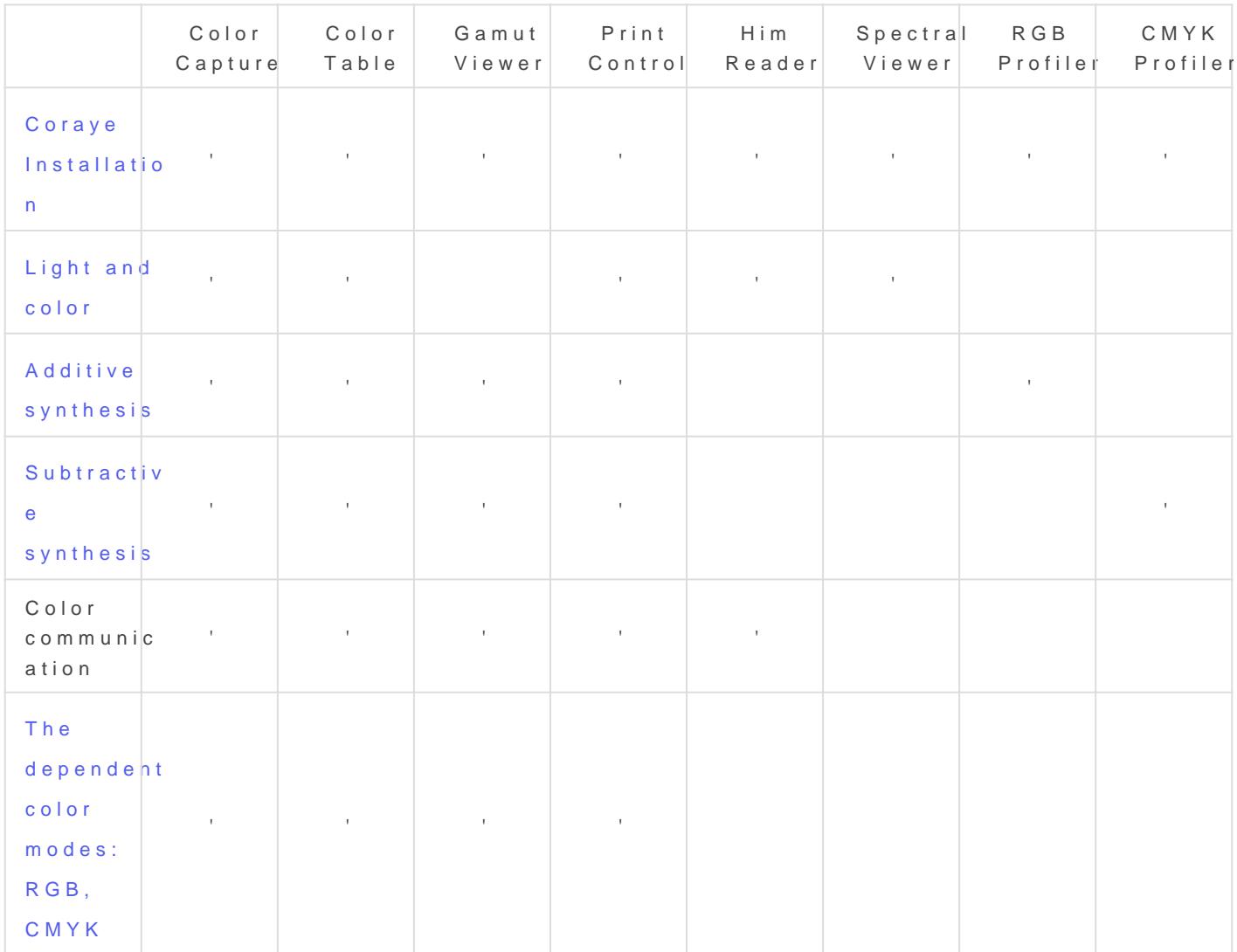

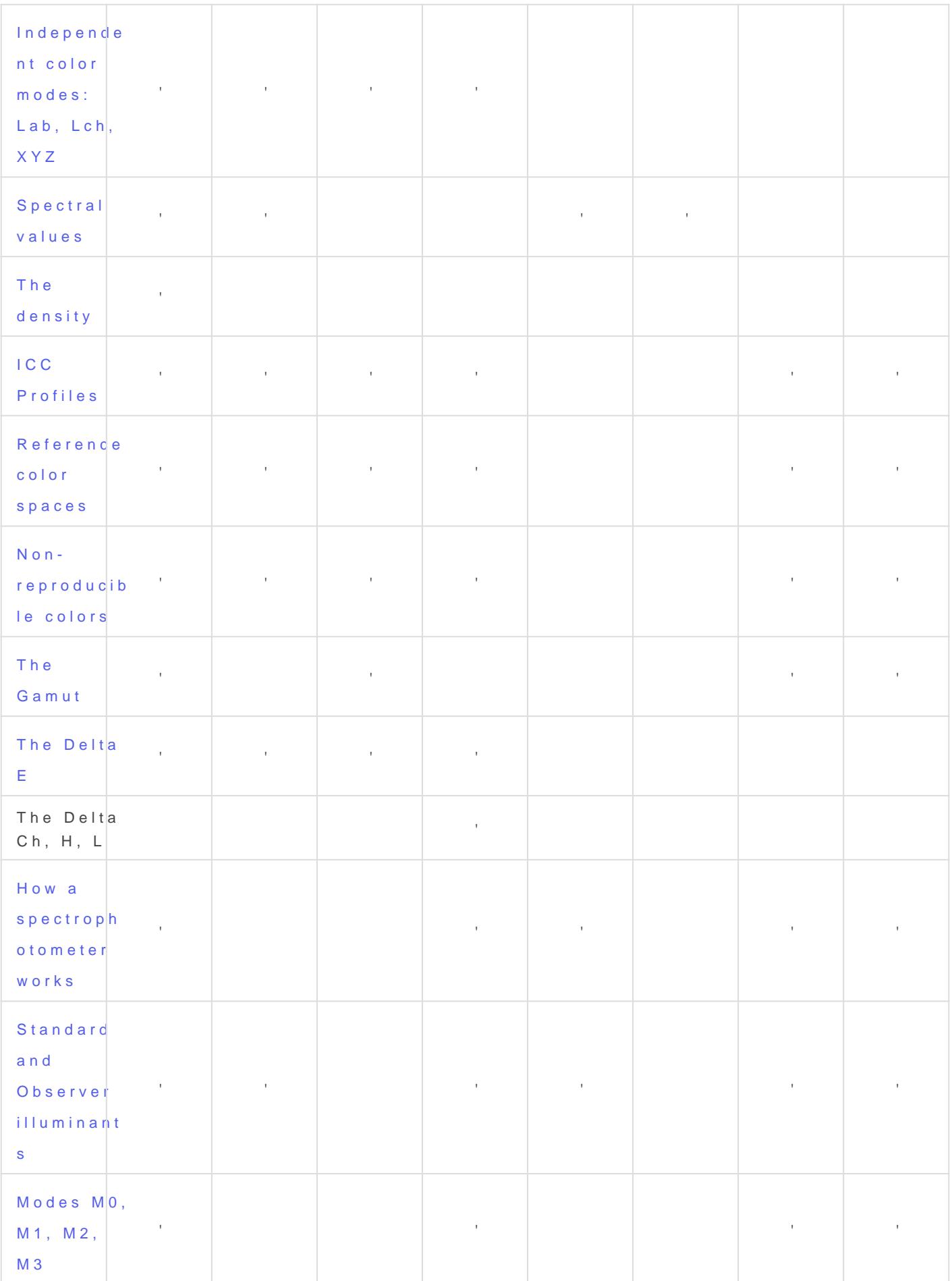

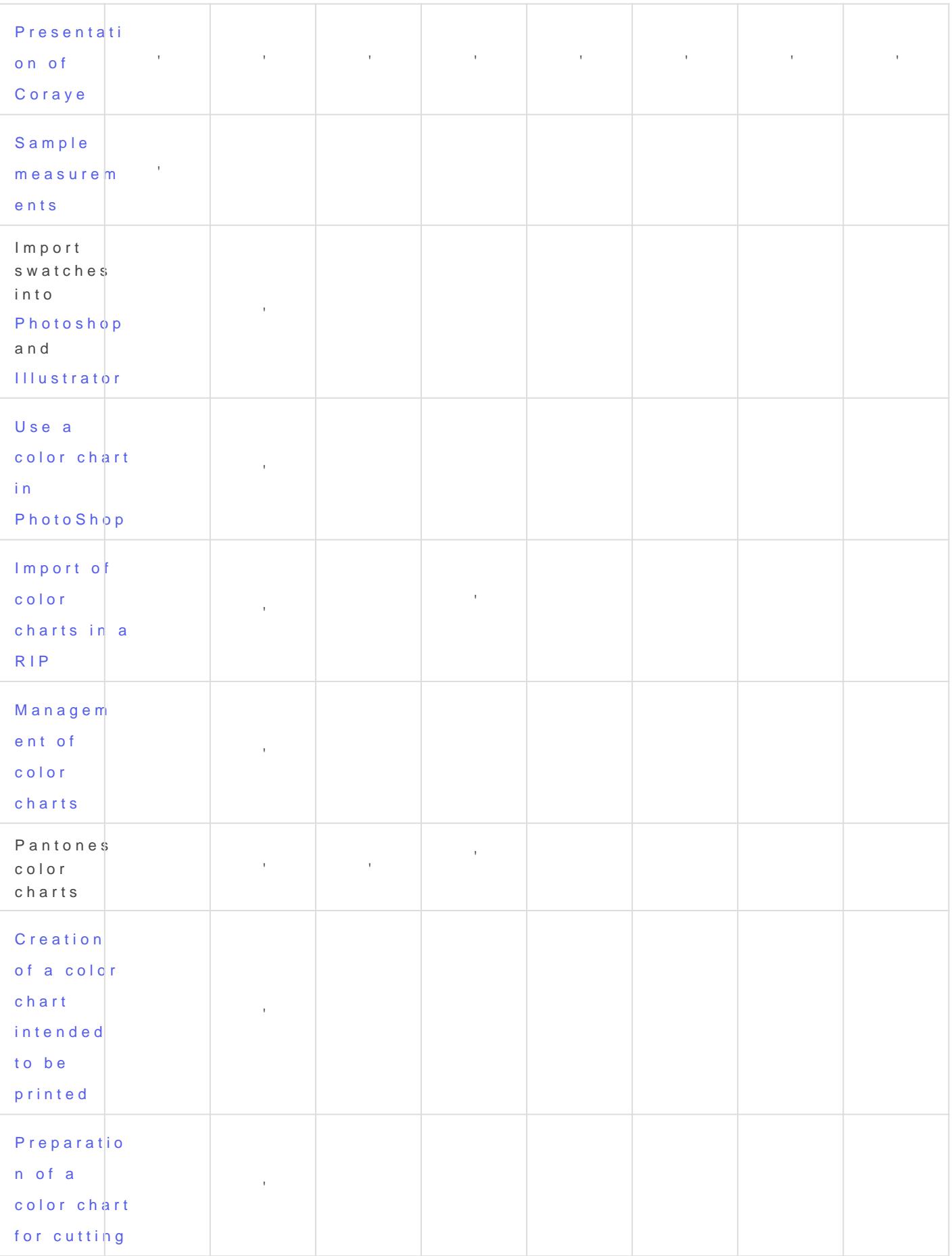

![](_page_3_Picture_1.jpeg)

![](_page_4_Picture_59.jpeg)

Revision #10 Created 22 November 2021 17:06:09 by Lionel WETTEREN Updated 3 December 2021 17:40:57 by Lionel WETTEREN